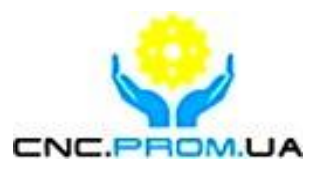

## **Комплектуючі систем ЧПУ**

**Наш сайт: http://cnc.prom.ua/** 

**Тел: +380 [\(096\)-665-71-06](http://cnc.prom.ua/)**

**+380 (098)-821-25-90**

**E-mail: cncprom@ukr.net**

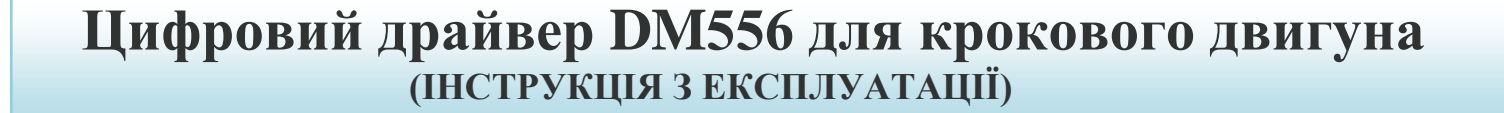

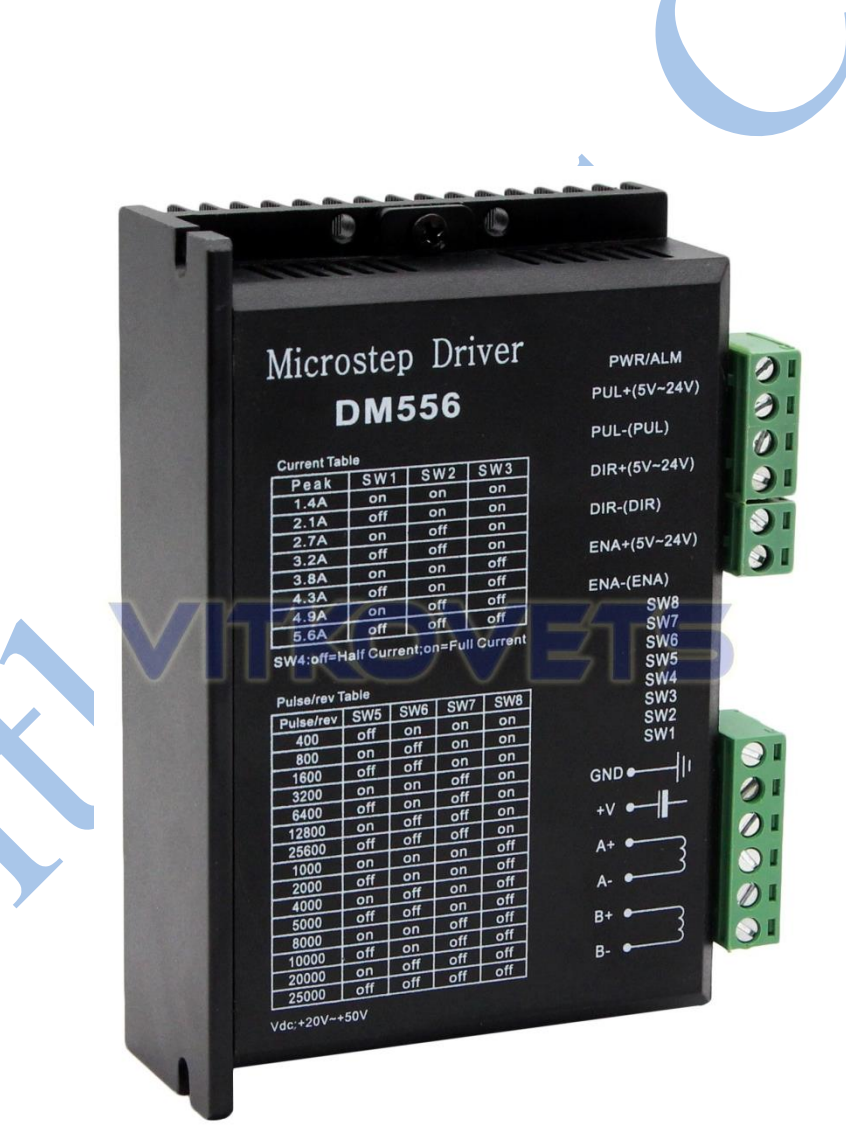

# **Опис**

**DM556** - цифровий драйвер, що базується на вдосконаленому алгоритмі управління. Драйвер крокового двигуна має повноцінний цифровий сигнальний процесор, який забезпечує широкий набір функцій керування, налаштувань та контролю. Пристрій має стабільні робочі характеристики, технологію плавного руху. Двигуни з драйвером можуть працювати з набагато меншим шумом нижчим нагріванням у порівнянні з іншими драйверами. DM556 може автоматично згенерувати оптимальні параметри для різних моторів і забезпечить високу продуктивність.

Підходить для крокових двигунів від 17 до 34 типорозмірів NEMA.

Драйвер DM556 широко використовується в пакувальному, топографічному, маркувальному обладнанні, у вузлах верстатів з ЧПУ. Пристрій ефективний для обладнання, що вимагає низького рівня вібрації та шуму, якість та надійність складання дозволить Вам не турбуватися про пропуски кроків та неполадки електроніки.

#### **Особливості:**

- Висока продуктивність
- напруги живлення 20-50 В постійного струму
- пікове значення вихідного струму може досягати 5.6 А
- максимальна частота відгуку імпульсу становить 200 к $\Gamma$ ц
- Низька вібрація та мінімальний шум
- Функція придушення резонансу забезпечує оптимальний обертальний

момент

- При холостому ході відбувається автоматичне зниження струму
- Підходить для 2-фазних та 4-фазних двигунів, зі струмом фази до 5,6А
- Підтримка режимів PUL/DIR та CW/CCW
- Захист від перегріву, перевантаження струмом
- мікрокрок (15 режимів роботи, максимум 25600 імпульсів на оберт)
- Налаштування драйвера з ПК через RS232

# **Технічні характеристики**

#### **Електричні характеристики:**

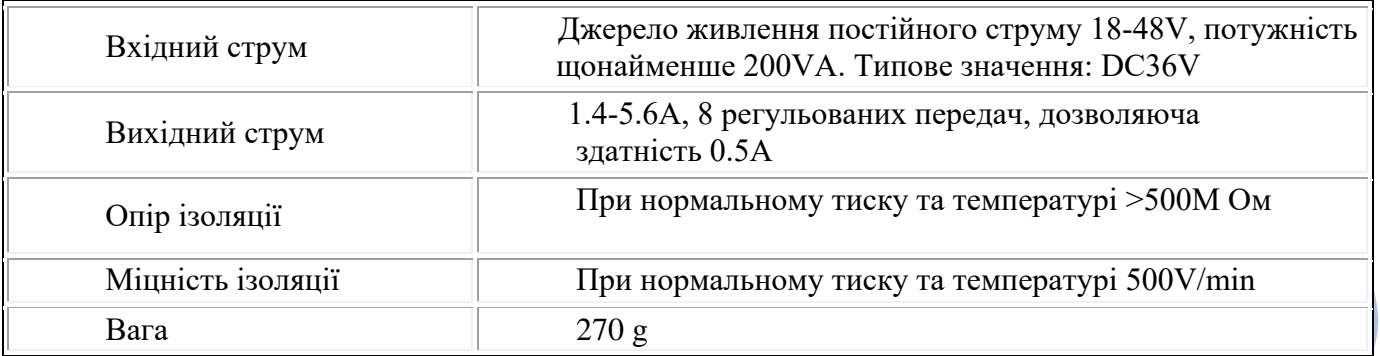

#### **Вимога до довкілля:**

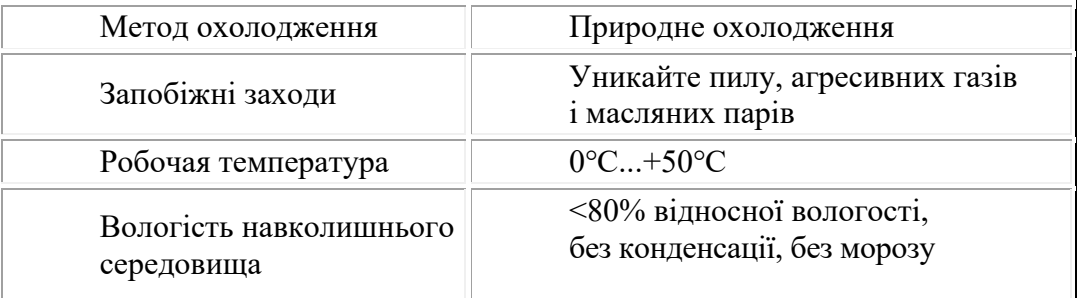

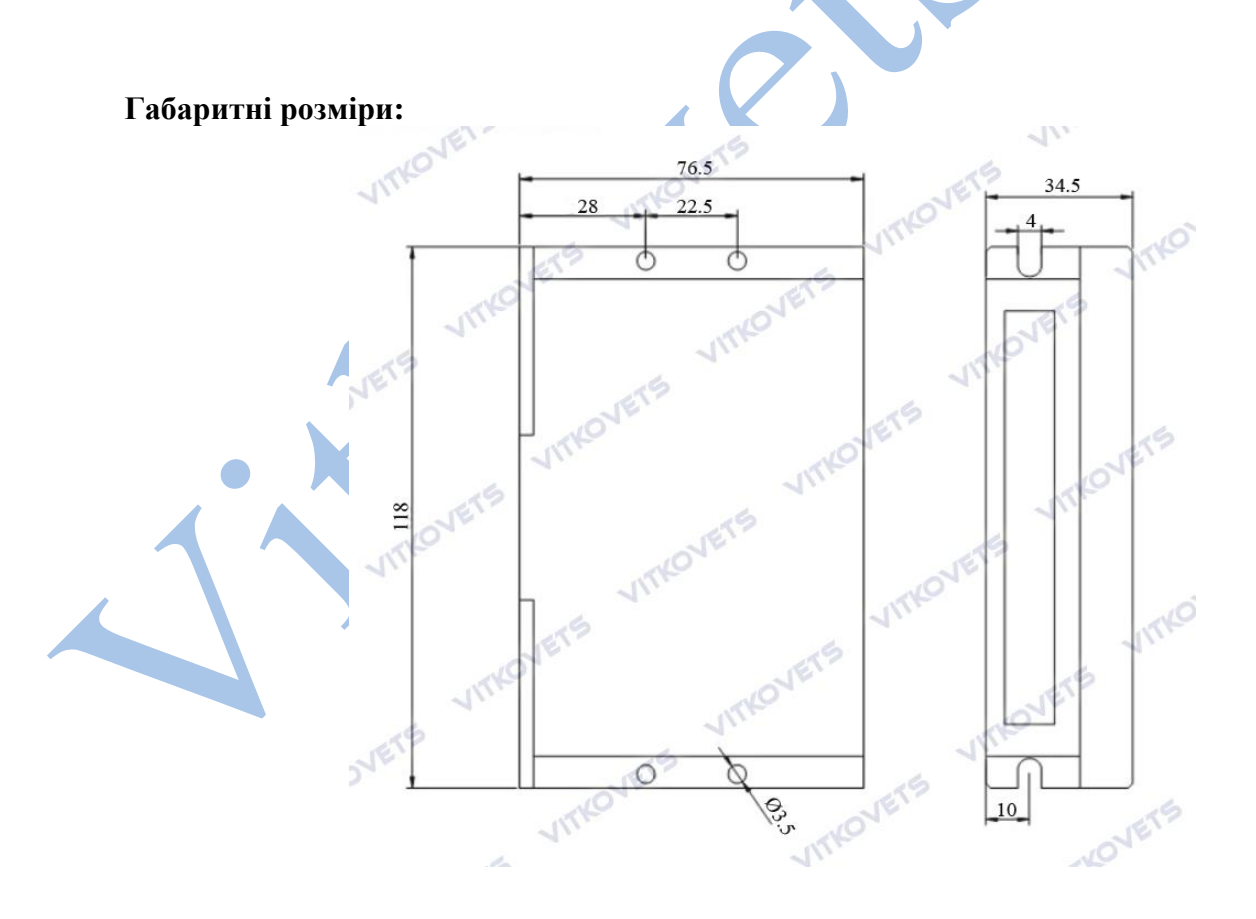

## **Призначення та опис роз'ємів**

Драйвер DM556 має два роз'єми: роз'єм P1 використовується для керуючих сигналів, а роз'єм P2 - для підключення живлення та двигуна.

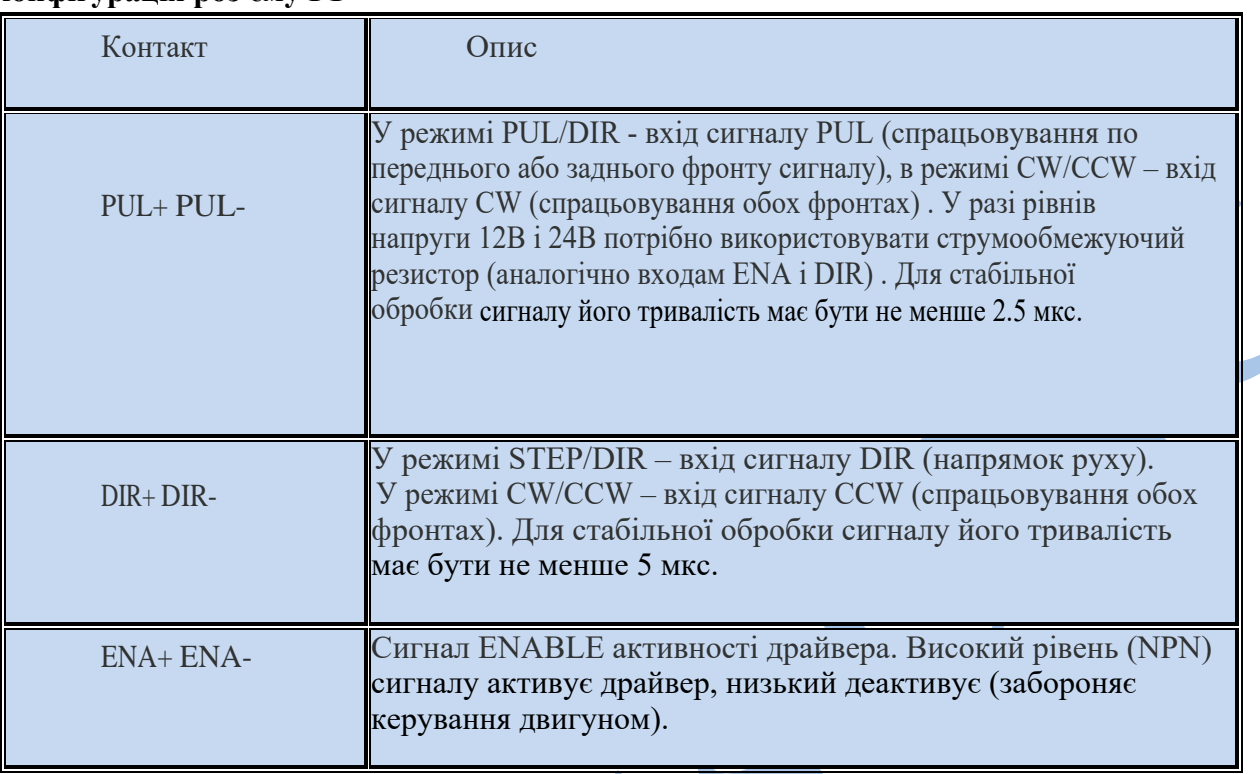

#### **Конфігурація роз'єму P1**

## **Вибір активного фронту сигналу та режиму сигналу**

Драйвер DM556 підтримує режими STEP/DIR та CW/CCW, і вибір як активний як переднього, так і заднього фронту. За замовчуванням встановлено режим STEP/DIR та активний передній фронт.

### **Конфігурація роз'єму P2**

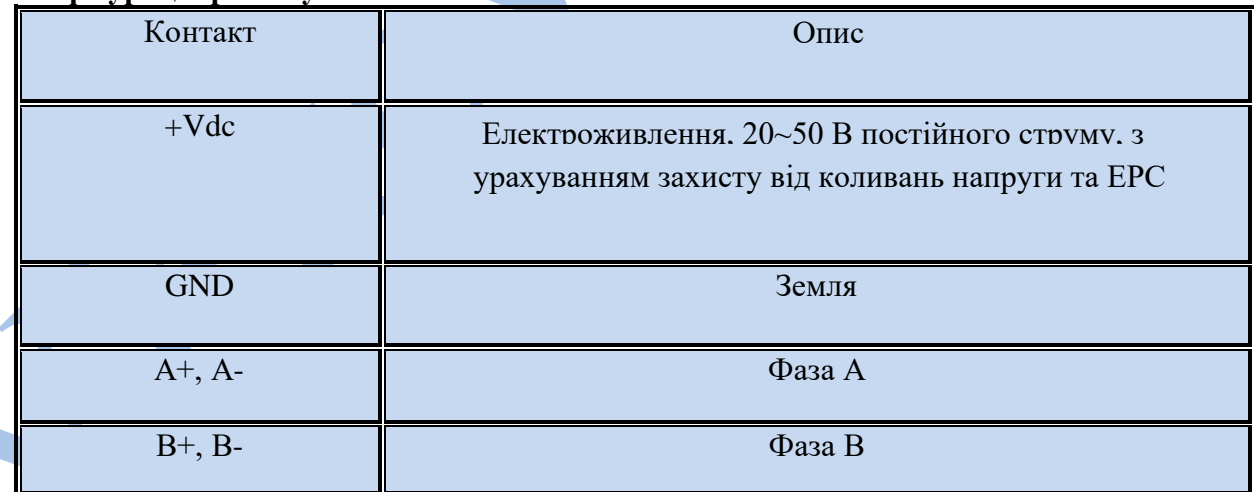

# **Підключення роз'єму Р1**

Драйвер DM556 має 3 оптоізольовані логічні входи, розташованих у роз'ємі Р1. Для підключення сигналів керування рекомендується використовувати кабель типу «вита пара». Вхідні та вихідні кабелі не повинні розташовуватися надто близько, щоб уникнути перешкод. Усі операції з кабелями необхідно виконувати лише на вимкненому пристрої!

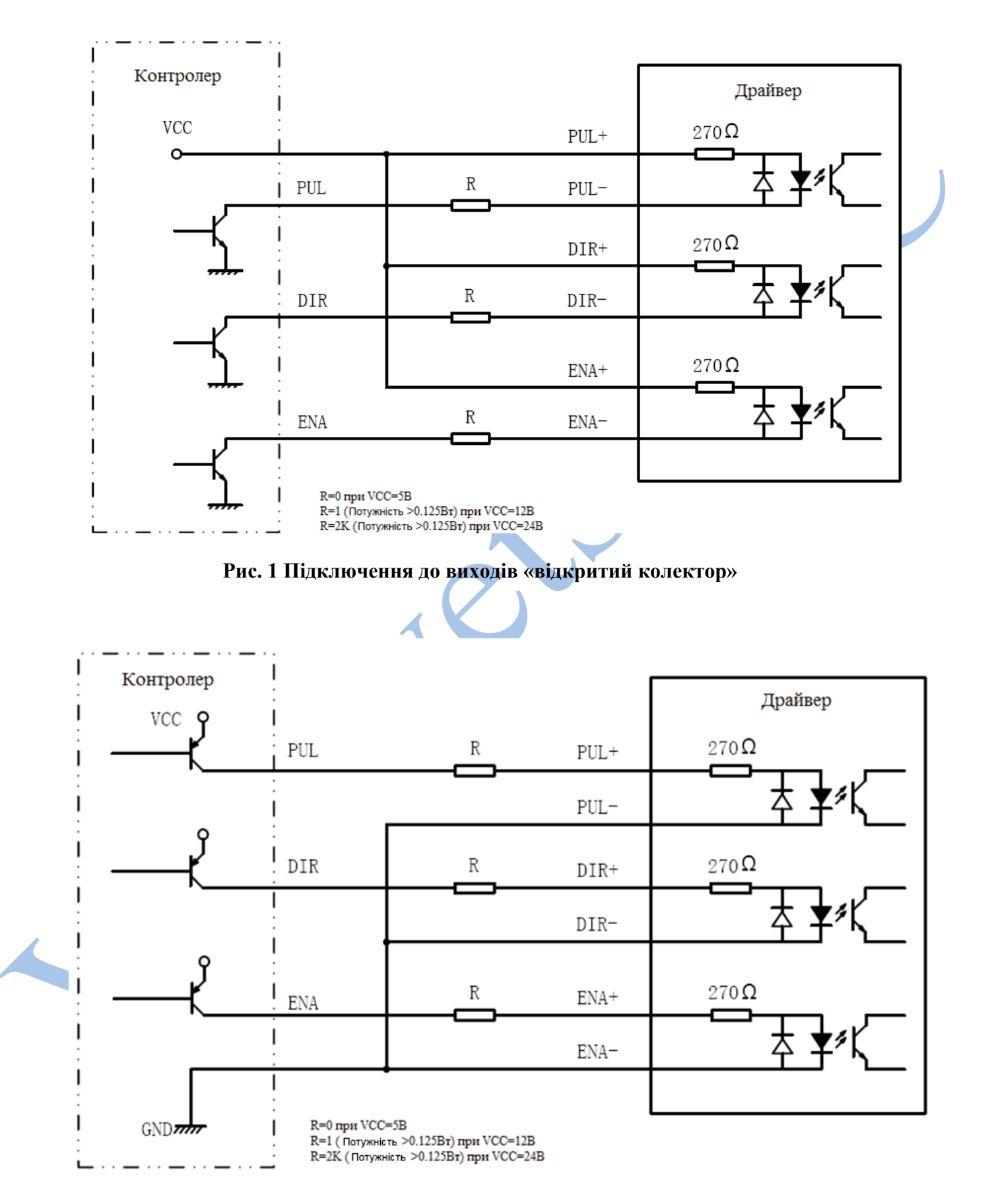

#### **Рис. 2 Підключення з загальним катодом**

## **Підключення двигунів**

Драйвер DM556 може керувати будь-якими двофазними або чотирифазними гібридними кроковими двигунами. Рекомендується використовувати гібридні біполярні двигуни з 4 висновками (схема А).

![](_page_5_Figure_2.jpeg)

**Схема А відповідає підключенню крокових двигунів із 4 висновками. Двигуни з 6 висновками підключаються за схемою Б або В. Двигуни з 8 висновками - за схемами Г або Д.**

**Забороняється підключати або відключати будь-які кабелі на увімкненому драйвері!**

### **Вибір джерела струму**

Вибір джерела живлення впливає кінцеві параметри руху крокового двигуна. У загальному випадку, підвищення напруги живлення збільшує максимальну швидкість (за рахунок збільшення моменту на високих швидкостях обертання), нагрівання двигуна та його вібрації на низьких частотах, а збільшення струму фази відповідає збільшенню загального моменту, що крутить, і нагрівання двигуна. Якщо не ставиться вимог щодо досягнення високих швидкостей обертання крокового двигуна, рекомендується використовувати низьку напругу для зменшення нагріву двигуна, зниження шуму і підвищення надійність системи.

Для живлення драйвера можна використовувати як лінійні, так і імпульсні джерела живлення. Лінійні ІП на основі трансформаторів кращі. У разі використання імпульсних джерел живлення рекомендується використовувати III із запасом по струму. При підключенні кількох драйверів до джерела живлення слід використовувати схему підключення «зірка». Не підключайте один драйвер до клем живлення іншого драйвера!

Позитивний контакт джерела живлення підключається до клеми Vcc, негативний до GND.

# **Вибір роздільної здатності мікрокроку та вихідного струму драйвера**

Мікрокрок та струм фази є програмованими параметрами.

![](_page_5_Figure_11.jpeg)

Струм утримання (ON=50%, OFF=100%)

Мікрокроковий режим встановлюється DIP-перемикачами SW5, SW6, SW7, SW8 згідно з інформацією на корпусі драйвера.

![](_page_6_Picture_38.jpeg)

Вибір струму фази здійснюється виходячи з вимог до моменту, що крутить, і нагрівання двигуна. У зв'язку з тим, що послідовне або паралельне підключення обмоток 8-вивідних двигунів істотно змінюють характеристики ланцюга, вибір струму також повинен обов'язково враховувати вид двигуна та схему підключення обмоток. Струм фази двигуна встановлюється DIP перемикачами SW1, SW2, SW3 згідно з таблицею на корпусі драйвера або за допомогою програмного забезпечення драйвера.

 $\Delta$ 

![](_page_6_Picture_39.jpeg)

**Примітка. Через індуктивність обмоток реальний струм в обмотках може відрізнятися від встановленого значення**

### **Типова схема підключення**

Повний комплект обладнання повинен включати кроковий двигун, драйвер крокового двигуна, джерело живлення і контролер (генератор імпульсів). Типова схема підключення показана на малюнку нижче.

![](_page_7_Figure_3.jpeg)

## **Схема послідовності управляючих сигналів**

Для того, щоб уникнути помилок або відхилень під час обробки, сигнали PUL, DIR та ENA повинні відповідати вимогам, показаним на графіках:

![](_page_8_Figure_2.jpeg)

#### **Примітки:**

- t1: Сигнал ENA повинен випереджати DIR щонайменше на 5 мкс. Як правило, ENA+ та ENA- не підключені (NC). Додаткову інформацію див. у розділі "Конфігурація роз'єму P1".
- t2:Сигнал DIR повинен випереджати активний фронт PUL на 5 мкс для забезпечення правильного спрямування;
- t3: Тривалість сигналу щонайменше 2,5 мкс;
- t4: Тривалість заднього фронту щонайменше 2,5 мкс.

## **Захисні функції та індикація помилок**

Для індикації спрацьовування захисту драйвера є червоний світлодіод. У разі виникнення кількох помилок одночасно буде позначено найбільш пріоритетне.

Помилки позначаються кількістю циклів увімкн. у період 3 сек. Нижче наведено індикації помилок у порядку зменшення пріоритету:

- 1 раз струм перевищив допустиму межу 16А;
- 2 рази напруга перевищила допустиму межу (52±1В);
- 4 рази неправильно підключені фази двигуна.

## **Типові проблеми та їх причини**

У разі неправильної роботи драйвера необхідно насамперед визначити, який характер проблеми – електричний чи механічний. Наступний крок – ізолювання компонента системи, що спричинив несправність. Для цього може знадобитися вимкнути окремі компоненти системи та перевірити їх роботу окремо. У процесі пошуку та усунення несправностей важливо зафіксувати кожен крок. Більшість проблем, що впливають на параметри руху систем керування, пов'язані з наявністю електричних шумів, помилками програмного забезпечення контролера або неправильним підключенням.

![](_page_9_Picture_117.jpeg)